**WS-FTP Home Crack PC/Windows 2022**

# [Download](http://evacdir.com/afformations/V1MtRlRQIEhvbWUV1M/celibate.ZG93bmxvYWR8S2QyT0dOdk1ueDhNVFkxTkRVeU1qRXhNSHg4TWpVNU1IeDhLRTBwSUZkdmNtUndjbVZ6Y3lCYldFMU1VbEJESUZZeUlGQkVSbDA.monadnock.baritone=coachingsitesthatwork.entomb.fettered)

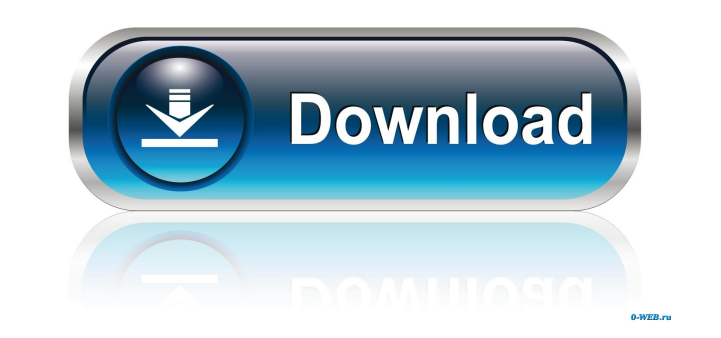

## **WS-FTP Home Crack+ Free [Mac/Win] [Latest] 2022**

The Windows Shell FTP Home is a free shell extension that allows you to quickly upload and download files to your FTP server (FTP stands for File Transfer Protocol, which is the standard for transferring files on the Inter designed to replace any server software. For more information, go to How can I stop my Windows 7 installation from installing important updates while I'm away? I would like to set my computer so that when the update manger about updates while I'm away. Solved! Go to Solution. I hope you can help me. Thank you! Miao Administrator Replied: Thu, 03/01/2008 - 16:01 0 Dear Miao, Thank you very much for your interest in our support forum. You will easy method to change this behavior and have the option to "Turn off auto-updates". You will find the steps in the article below. This is all done through the Control Panel, which you can access by clicking on the Start bu Best regards, Software Updates Support Team Thanks, but the article doesn't seem to mention it, so I don't think it's that easy. I was looking for that option in Control Panel, and I did find it. So, what I want to do is s work (and often from home), so I don't want to have to worry about updates while I'm away. Thanks, but the article doesn't seem to mention it, so I don't think it's that easy. I was looking for that option in Control Panel

WS\_FTP Home 2006 extension supports all major image types, including TIFF, JPEG, JPG, GIF, BMP, PSD, TGA, PCX, ICO, PNG, MP3, MP4, AVI, WAV, WMA, WMV, MPG, PDF, CHM, and JPEG2000. Windows Media Player iTunes Latest version Windows: I'm really sad that they don't put a check for WMP10 so I can put it on my laptop but as a previous commenter said this version of WMP has changed and a lot of the great stuff no longer works such as your (most of Latest version: 1703 Windows 10 Mobile Setup Download for Windows: Since Windows 10 build 1703, the Windows 10 Mobile Setup tool has stopped offering the option to enable the following features: Connect to Windows devices Chrome Download for Windows: Chrome is a browser for the modern web. Browse the web safely and easily with Google's Chrome browser. Here are the things you can do with Chrome: \* Save your passwords in the browser so you ne window without having to download the files first \* Play your favorite games on your PC Microsoft Security Essentials Latest version: 3.6.1313.0 Microsoft Security Essentials Latest version: 77a5ca646e

### **WS-FTP Home Crack+ Activator For PC (Updated 2022)**

### **WS-FTP Home Activation Code Free**

- Upload and download with a single click or keystroke. - Upload as many files as you want at the same time. - Maintain an FTP site with multiple folders and subfolders. - Use all the features that WS\_FTP Home 2006 offers: Windows account passwords. - Configure WS\_FTP Home by entering your FTP site in the dialog box. - Work with multiple, encrypted FTP sites. - Support for all major operating systems. - Send email notification of file upload other computers and devices using the same credentials you use to access your computer. - Use WS\_FTP Home while working with a Windows account. - Optimize your use of the Internet and improve the way you use your computer. versions, including Windows 98, Windows ME, Windows NT 4.0, Windows 2000, Windows XP and Windows Vista. - WS\_FTP Home Home is available in the Windows Registry. - Easy to use. WS\_FTP Home Home will let you upload and downl files with a single click. - File transfer will happen in the background. - File transfer will continue even if you are working in another program. - You will not need to wait for files to transfer when you are sending lar and log-in using the same credentials you use to access your computer. - You can send email notifications for all files that have been uploaded. - You can configure WS\_FTP Home by entering your FTP site in the dialog box. encrypted FTP sites in parallel. - You can send email notifications for all files that have been uploaded

#### **What's New In?**

Take an easy-to-use FTP client for your Windows system. It supports transferring files to and from your web site with a single-click operation. Download WS\_FTP Home (WS\_FTP) from SoftOrbit for free.Q: How to replace specif cannot find a way to replace the line in the config file? Code for finding line: using (StreamReader reader = new StreamReader(filename)) { string line; while ((line = reader.ReadLine())!= null) { if (line.Contains("CacheL

# **System Requirements For WS-FTP Home:**

Any operating system Windows XP/Vista/7/8/10 Windows 7/8/10 with NVIDIA graphics card 1GHz Processor 1 GB of RAM Recommended: Ubuntu Linux 14.04/16.04 GNOME 3.16 (Debian Stretch) 1GB RAM, 4GB free space Screenshot: Gimp-Pr GIMP

#### Related links:

<https://ahlihouse.com/wp-content/uploads/2022/06/latojar.pdf> [https://un-oeil-sur-louviers.com/wp-content/uploads/2022/06/Radio\\_Wien.pdf](https://un-oeil-sur-louviers.com/wp-content/uploads/2022/06/Radio_Wien.pdf) <https://www.chemfreecarpetcleaning.com/wp-content/uploads/2022/06/carivi.pdf> <http://imbnews.com/xcode32-crack-license-key-full-free-download-x64-updated/> <https://megaze.ru/wp-content/uploads/ellanje-1.pdf> <https://eqcompu.com/wp-content/uploads/2022/06/chriodi.pdf> <https://maryvonnefagerquis.wixsite.com/errymontra/post/storecalc-1-2-0-1-crack-free-x64> <https://tablerodeajedrez.net/2022/06/06/mail-box-monitor-crack-torrent-free-download-updated-2022/> <https://koenigthailand.com/wp-content/uploads/2022/06/xermych.pdf> <https://silkfromvietnam.com/light-and-dark-theme-download/>